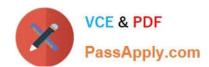

# 1Z0-1041-22<sup>Q&As</sup>

Oracle Cloud Platform Enterprise Analytics 2022 Professional

# Pass Oracle 1Z0-1041-22 Exam with 100% Guarantee

Free Download Real Questions & Answers PDF and VCE file from:

https://www.passapply.com/1z0-1041-22.html

100% Passing Guarantee 100% Money Back Assurance

Following Questions and Answers are all new published by Oracle
Official Exam Center

- Instant Download After Purchase
- 100% Money Back Guarantee
- 365 Days Free Update
- 800,000+ Satisfied Customers

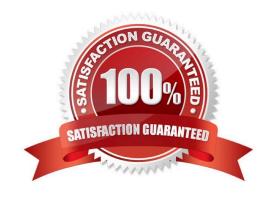

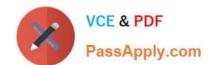

# https://www.passapply.com/1z0-1041-22.html

2024 Latest passapply 1Z0-1041-22 PDF and VCE dumps Download

### **QUESTION 1**

Which subscription do you need to begin using Oracle Analytics Cloud?

- A. Oracle Big Data Cloud Service
- B. Oracle Cloud Infrastructure Compute Classic
- C. Oracle Business Intelligence Foundation Service
- D. Oracle Analytics Software as a Service

Correct Answer: B

Reference https://docs.oracle.com/en/cloud/paas/analytics-cloud/acsam/getting-started-administration.html#GUID-19731504-AD47-43C5-87C1-E8E4E81E7997

### **QUESTION 2**

What statement is false regarding how Data Flow Sequences can be configured?

- A. Sequences can be configured to fork multiple Data Flows to be run in parallel so as to complete data preparation more quickly than running flows serially.
- B. Data Set prepare execution can be encapsulated by embedding Sequences inside of other Sequences.
- C. To remove an item from a Sequence, click the Action menu icon at the far right of the line upon which the item is found and then select Remove from the drop-down menu,
- D. To change the order of an item in the Sequence, the item can be selected by clicking it and dragging it up or down. It will be placed immediately below the highlighted item.

Correct Answer: A

### **QUESTION 3**

Which are the correct steps to download the Autonomous DW wallet?

- A. Go to Oracle Cloud Storage overview
- -Select the bucket where you have the ADW

Click to DB Connection.

Click Download

-Enter appropriate Password.

# VCE & PDF PassApply.com

### https://www.passapply.com/1z0-1041-22.html 2024 Latest passapply 1Z0-1041-22 PDF and VCE dumps Download

| -Confirm Download                              |
|------------------------------------------------|
| B Go to Oracle Cloud Infrastructure overview   |
| -Select the compartment where you have the ADW |
| Click to DB Connection.                        |
| -Click Download                                |
| -Confirm Download                              |
| C Go to Oracle Cloud Baremetal overview        |
| -Select the compartment where you have the ADW |
| -Click to DB wallet download                   |
| -Confirm Download                              |
| D Go to Oracle Cloud Infrastructure overview   |
| -Select the compartment where you have the ADW |
| -                                              |
| Click to DB Connection.                        |
| -                                              |
| Click Download                                 |
| -Enter appropriate Password.                   |
| -Confirm Download                              |
| E Go to Oracle Cloud Infrastructure overview   |
| -Select the compartment where you have the ATP |
| -                                              |
| Click to DB Connection.                        |
| -                                              |
| Click Download                                 |
| -Enter appropriate Password.                   |
| -Confirm Download                              |
| Correct Answer: D                              |

### **QUESTION 4**

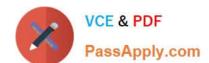

# https://www.passapply.com/1z0-1041-22.html

2024 Latest passapply 1Z0-1041-22 PDF and VCE dumps Download

You want to create a filter that restricts access to the Fact table so that Revenue Is only visible to users assigned to a particular role. In which tab should you set this up?

- A. Permissions
- B. Row Level Data
- C. Table filter
- D. Data Filters

Correct Answer: D

You can define data filters for fact tables, dimension tables, and columns that provide row-level security for data model objects. For example, you can create a filter that restricts access to the Products table so that only certain brands are visible to users assigned to a particular role. https://docs.oracle.com/en/cloud/paas/bi-cloud/bilpd/securing-accessdata.html

#### **QUESTION 5**

What is true about setting up Usage tracking?

- A. You need to restart after modifying the connection pool.
- B. You need to set up a connection pool in Oracle Analytics Developer Client Tool.
- C. You need to set up a connection pool in Data Modeler.
- D. It is only available in Enterprise Edition.
- E. It is available in both Essbase and Enterprise Edition.

Correct Answer: ABD

<u>1Z0-1041-22 PDF Dumps</u> <u>1Z0-1041-22 Practice Test</u>

1Z0-1041-22 Exam Questions